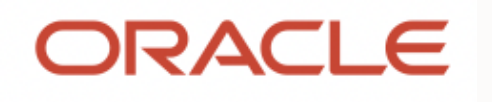

# Get some relief by setting up Database-as-a-Service onsite and in the cloud for Developer and DevOps use

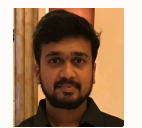

Sravanth Mouli Product Manager

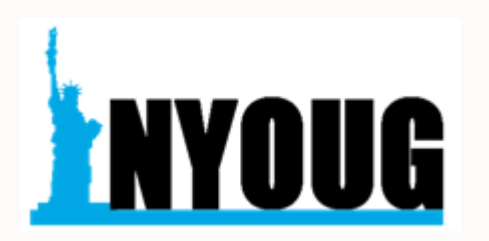

# **IT management cloud transition**

Most enterprises have mixed IT

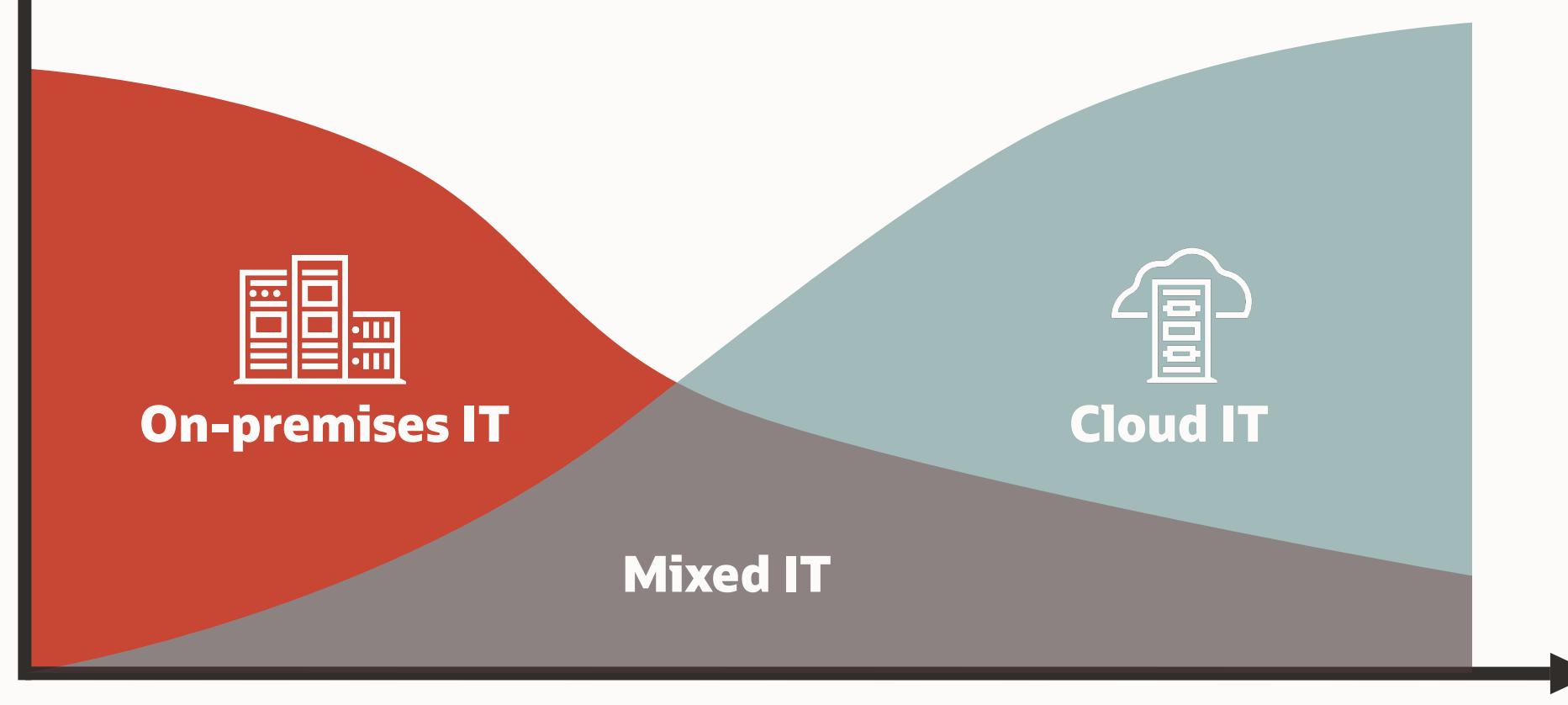

 $\bigcirc$ 

# **Systems Management requirements are also evolving**

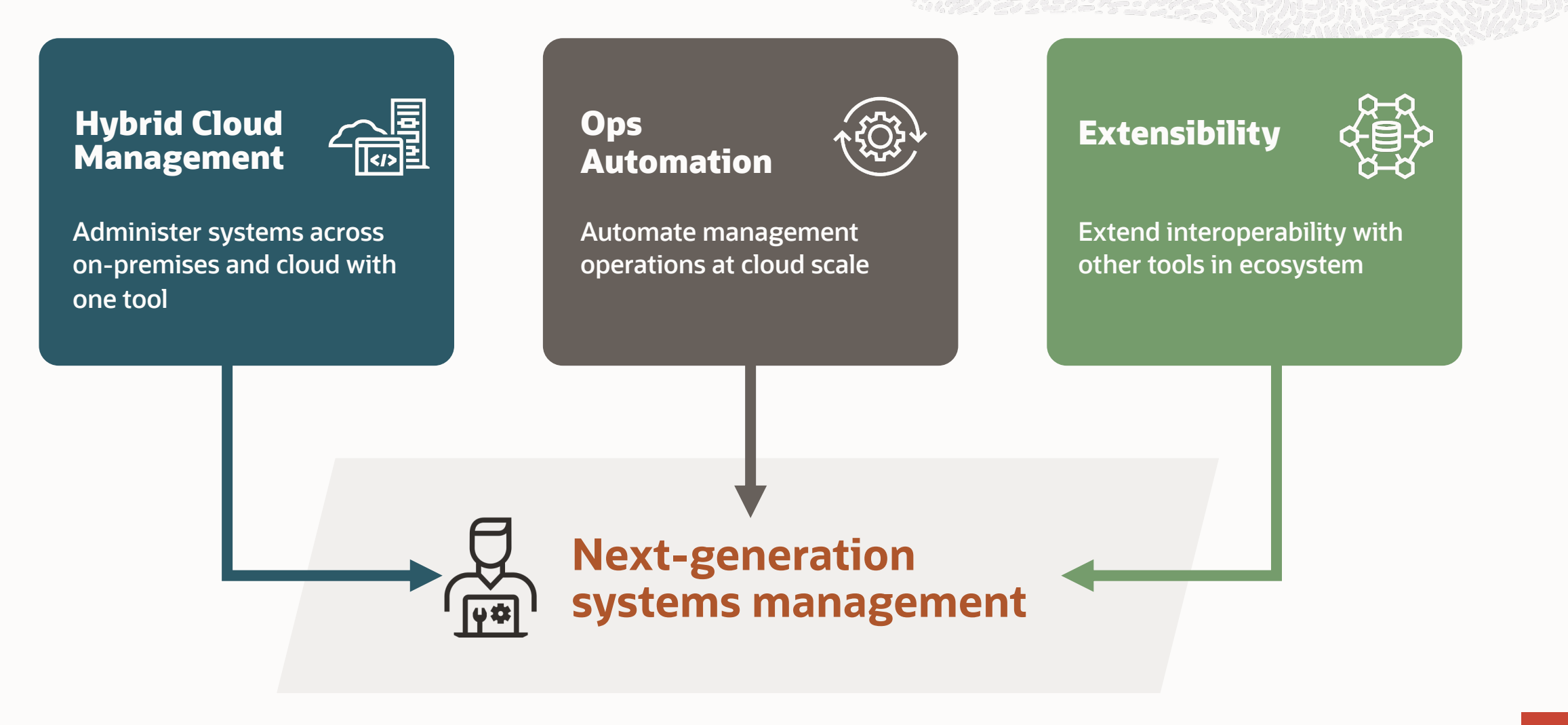

# **Hybrid Multicloud Management**

## Fleet-wide management of hybrid estate

### **Monitor and manage your hybrid fleet**

- New cloud-aware target types for Autonomous Databases including ExaCC and ExaCS
- Seamlessly manage public cloud (AWS, others) resources
- Enterprise-wide fleet dashboard for finding "hot spots"
- Integrated with OCI platform for management of cloud targets
- Lifecycle management of cloud targets (startup, backup, migrate, etc.) via cloud-native APIs

### **Hybrid Database-as-a-Service (DBaaS)**

- Self-service deployment across on-premises and Oracle Cloud (VM, BM, ExaCC/ExaCS), and hybrid public cloud
- Self-service governance tools for effective cloud resource utilization (Quotas/Showback)

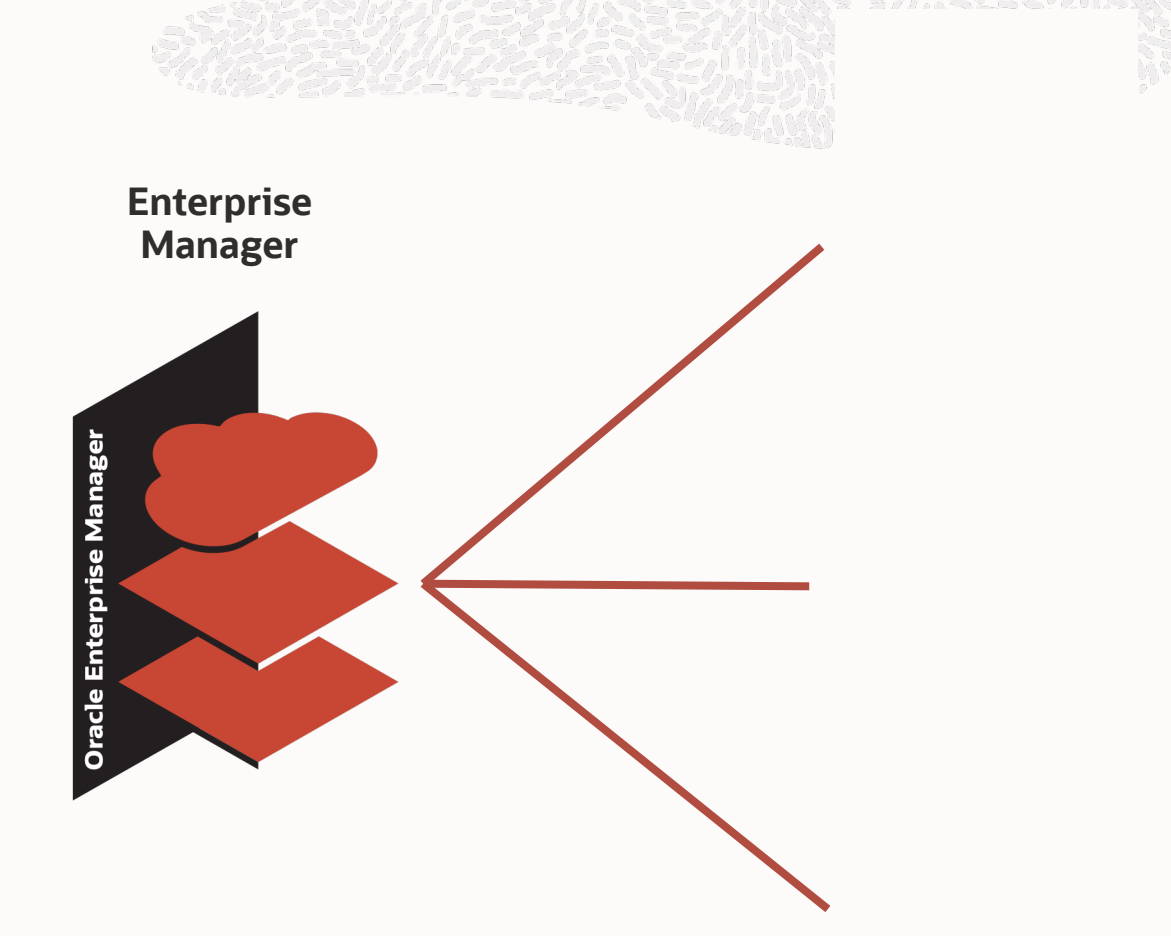

## **Cloud Management pack overview**

Enable DevOps by rapid, on-demand deployment of standardized database configurations

Deploy hybrid multicloud and operate database services on-premises, private and public cloud

Maximize visibility, monitoring and reporting to ensure adherence to IT standards and corporate policies

Intuitive Self Service interface for AppDev, and OpDev to provision or clone sanitized databases using templates in service catalog

Automate DevOps scenarios with REST APIs

Rapid and space efficient snap cloning of large databases

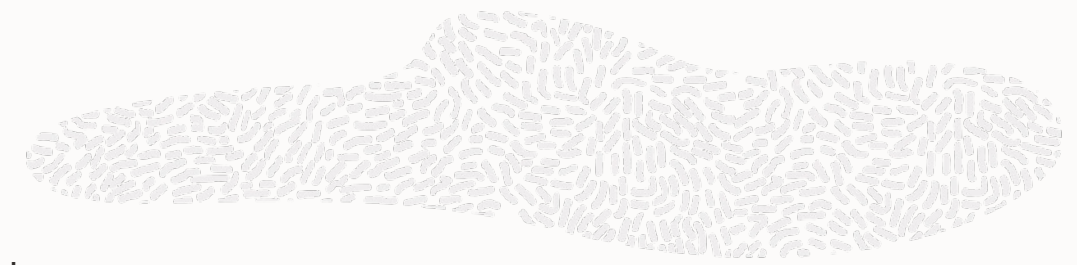

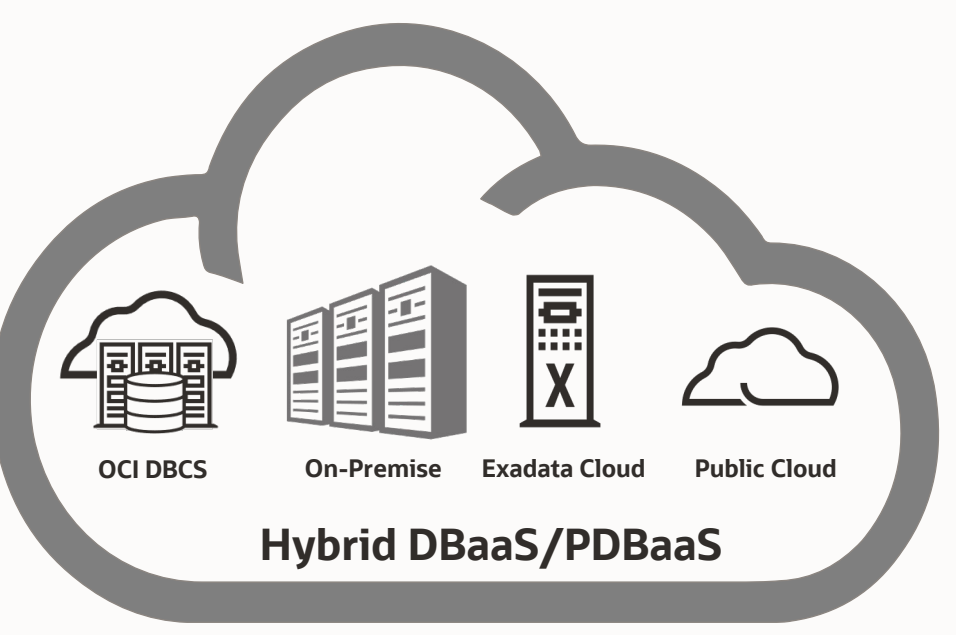

## **Cloud Management pack benefits**

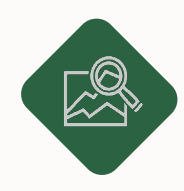

#### **Increasing Quality of Service**

In terms of performance, availability and security Enforce unified identity and security infrastructure as part of standardized provisioning

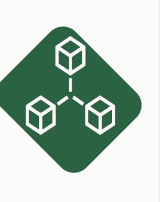

#### **Resource Elasticity**

Ability to grow and shrink capacity provides applications the flexibility to meet business demands

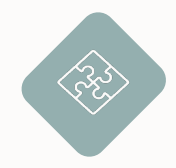

#### **Enable Faster Deployment**

DBaaS built using standard components, configurations and tools enables automated, streamlined and simplified deployment process

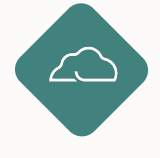

#### **Rapid Provisioning**

Agility in application development Reduces time in deploying databases via selfservice interface

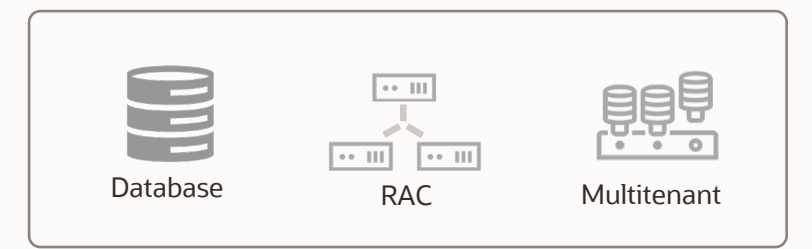

# **Hybrid multicloud management**

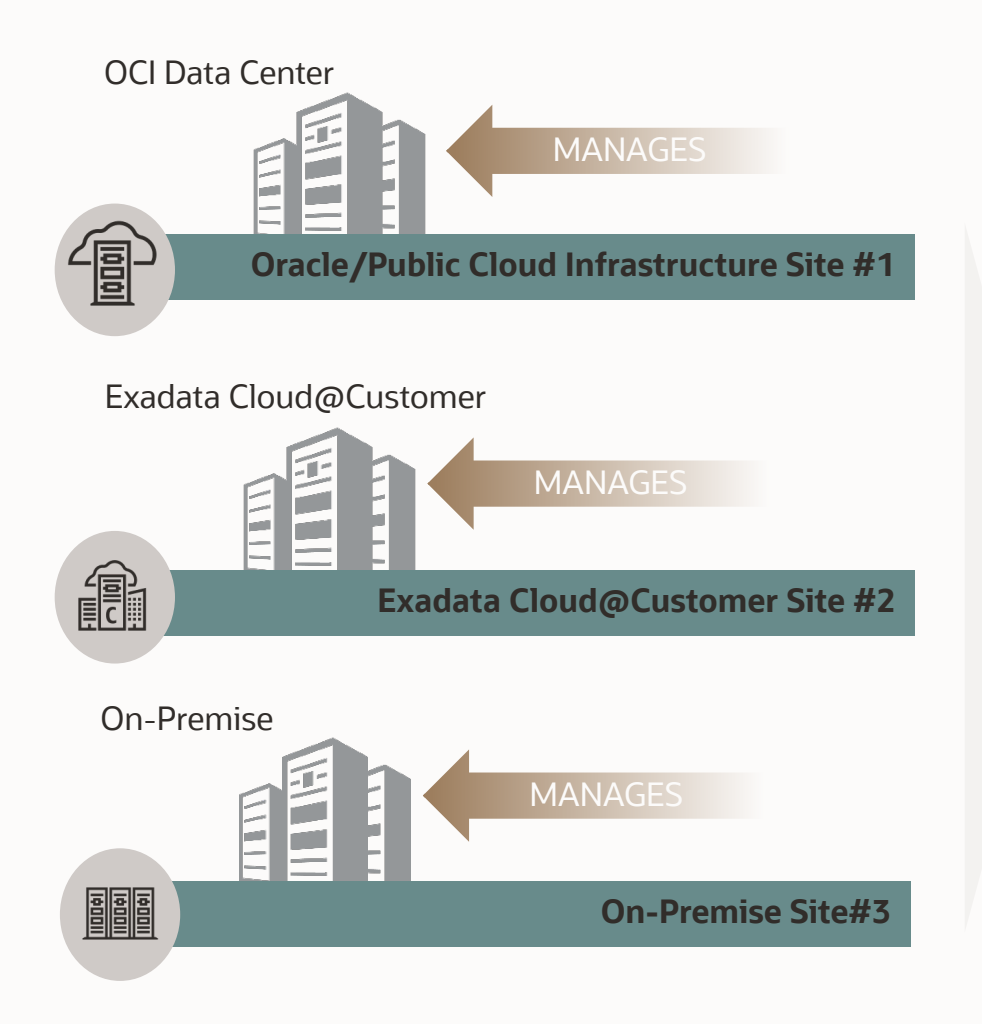

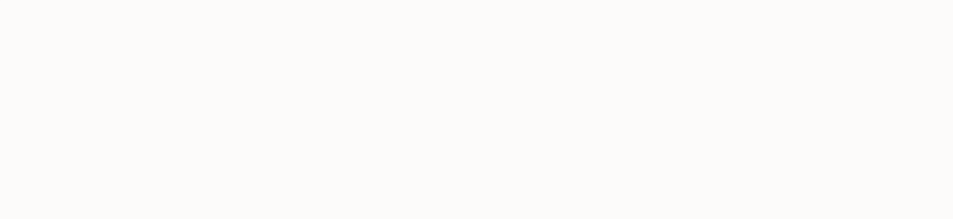

Simplify database management and accelerate deployment across on-premises and cloud

- Centralized governance across on-premises and cloud
- Quick deploy, same set of inputs regardless of platform
- Automate with DevOps tools and Orchestration engines

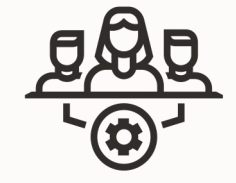

Enterprise Manager

Operational consistency across hybrid environments

- One-stop visibility across on-premises and cloud assets
- Lifecycle management of database at scale, with less effort
- Enforce effective standardization, and reduce management overhead

## Cloud Management Pack Scenarios

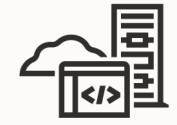

Effective consolidation of compute across data centers, Oracle/Public Cloud and Exadata Cloud.

Pluggable Database as a Service (PDBaaS) using standard deployment templates

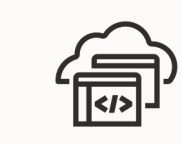

### **Self Service Portal**

Out-of-box Self Service Portal utilising service catalogs.

Role-based access control for provisioning, update, delete, and restore (hydrate and dehydrate use cases)

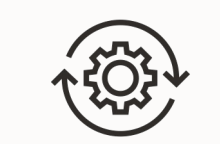

### **Hybrid PDBaaS DevOps and Automation**

Leverage REST APIs to automate end-to-end database operations. Integrate with orchestration engine for automation and standardized deployments.

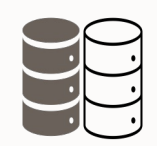

**Snap Clone**

Rapid and space efficient cloning of large databases.

Functional copies with very minimal storage requirement, with a potential storage saving of 90%

# Hybrid Pluggable Database as a Service

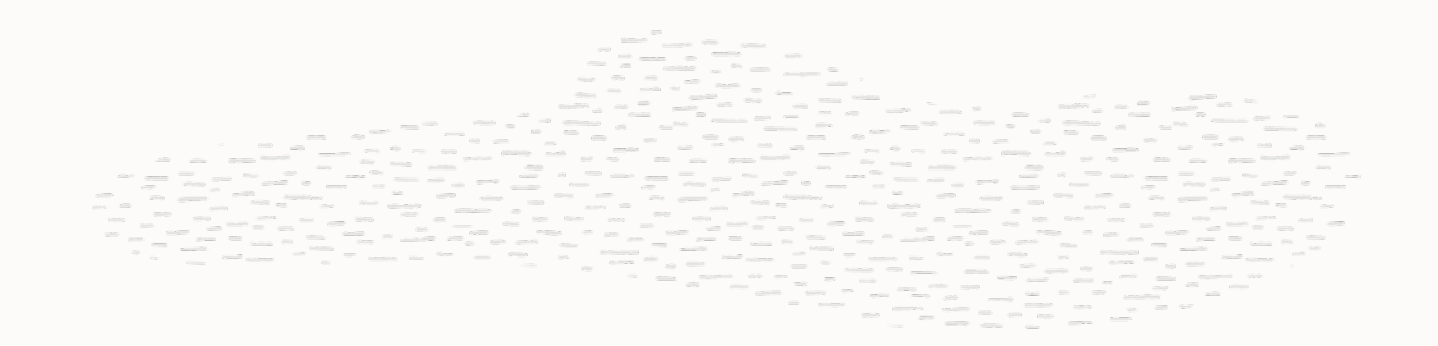

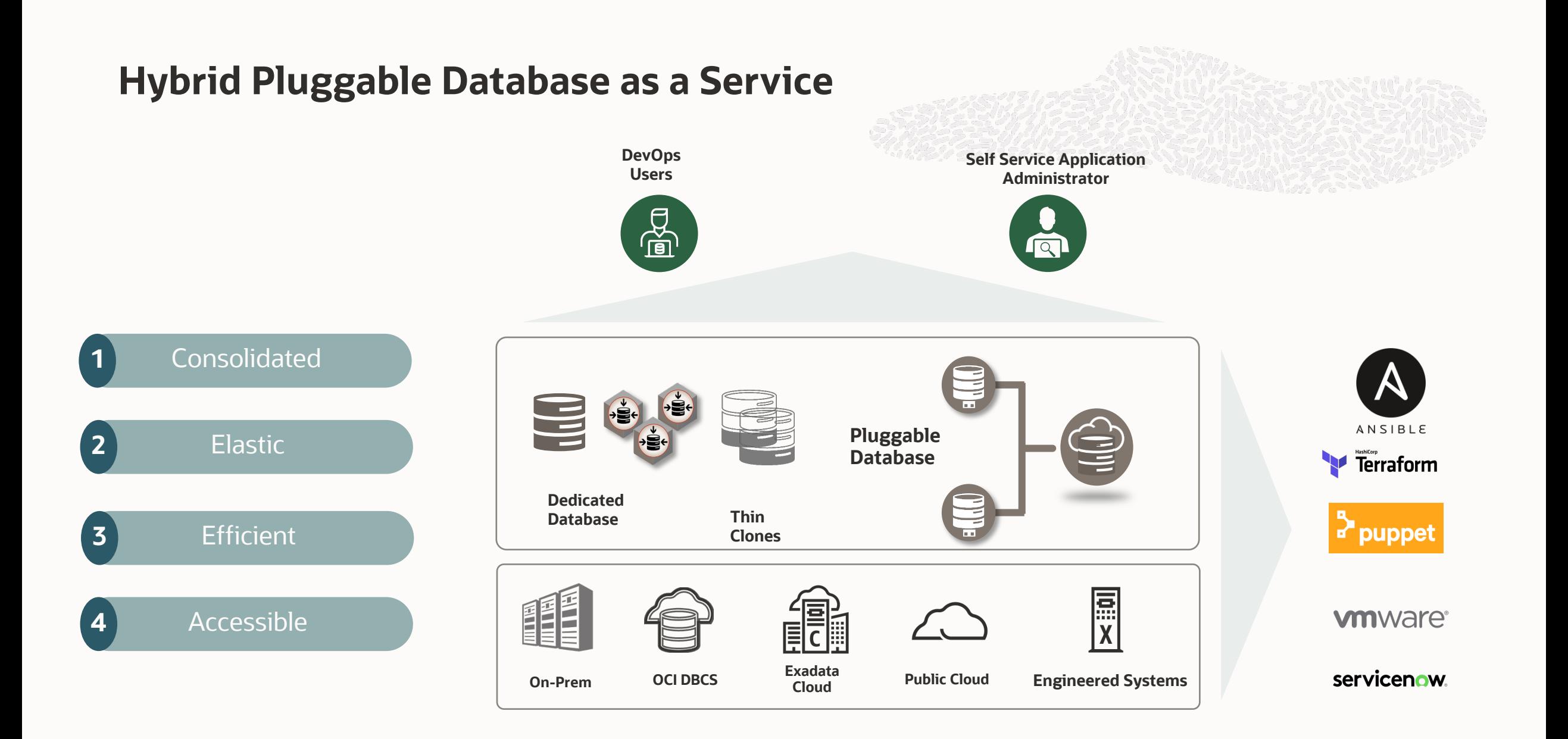

## **PDB as a Service : Benefits**

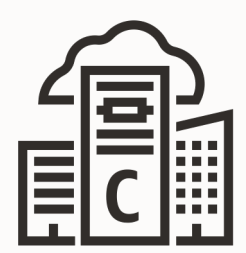

### **Consolidation**

- Reduce IT complexities, eliminate redundant resources
- Unify data centers and cloud resources, optimize utilization
- Scale up and down without downtime

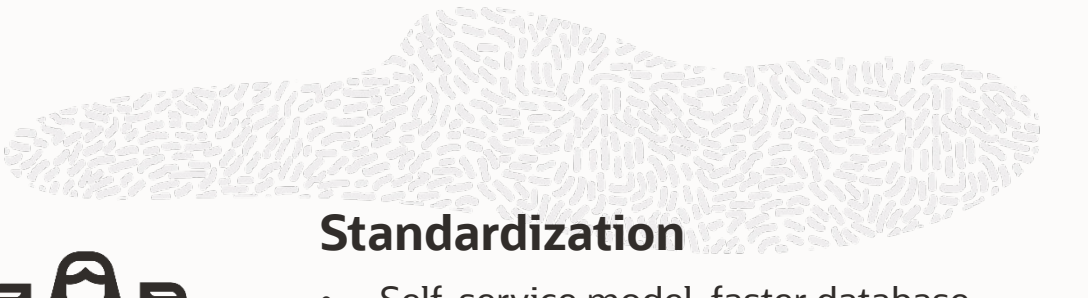

- Self-service model, faster database provisioning for test/dev
- Streamline operational processes, leverage rich catalog
- Reduce database sprawl and security risk

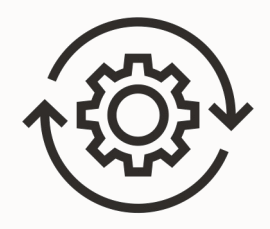

## **Automation at Scale**

- Easiest administration, with options for partial to full automation
- Automate time-consuming and error prone operations like provisioning, cloning, patching, and upgrade

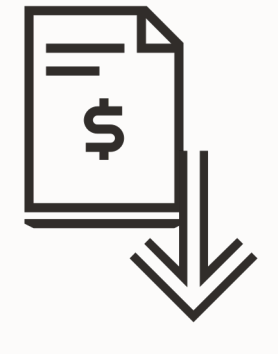

## **Lower Total Cost of Ownership**

- Improves resource utilization
- Increases productivity, faster time to market
- Leverage resource optimization techniques like storage snapshotting to save on CAPEX and OPEX wherever applicable

# **Deploy Private Cloud for Self-Service User Consumption**

## User Roles and Actions

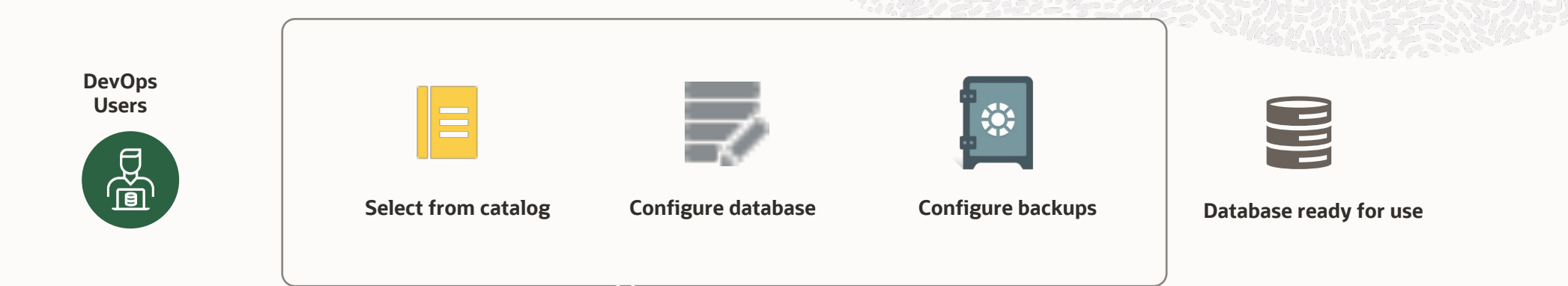

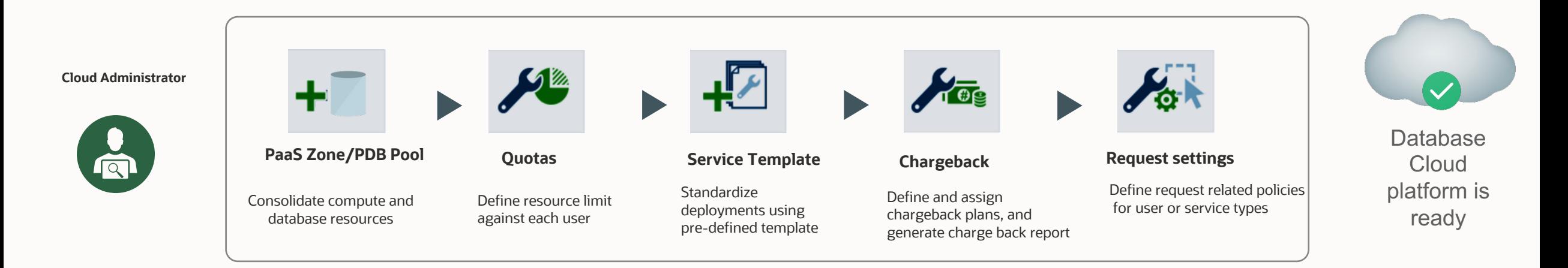

## **Pluggable Database as a Service Automation**

#### **PaaS Zone**

Consolidate compute across environments including On-premise, Oracle/Public Cloud and Exadata cloud

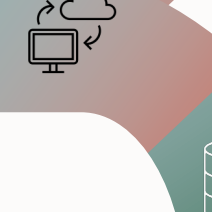

#### **Pluggable Database Pool**

Add one or more container databases to create a Pluggable database pool. Homogeneity is controlled using filters like database version, platform and database type

#### **Quotas and Service Templates**

Role Based Resource allocation for compute and storage. Service provisioning logic that creates a new PDB on a defined resource.

#### **Chargeback and Request Setting**

Gathers data on resource use and allocates charges to entities. Approval and archival process to improve standardization

- DevOps Enabled Infrastructure
- Empower Developers
- Heterogenous Infrastructure Support

EREST

# **Secure DevOps enablement**

Roles driven usage, adapt to IT transformation

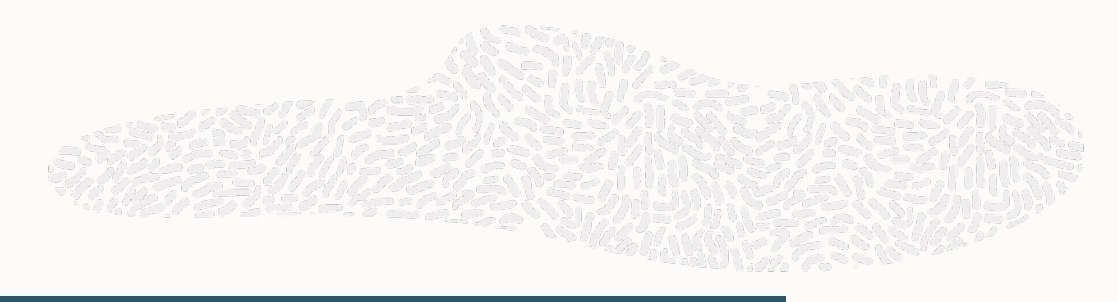

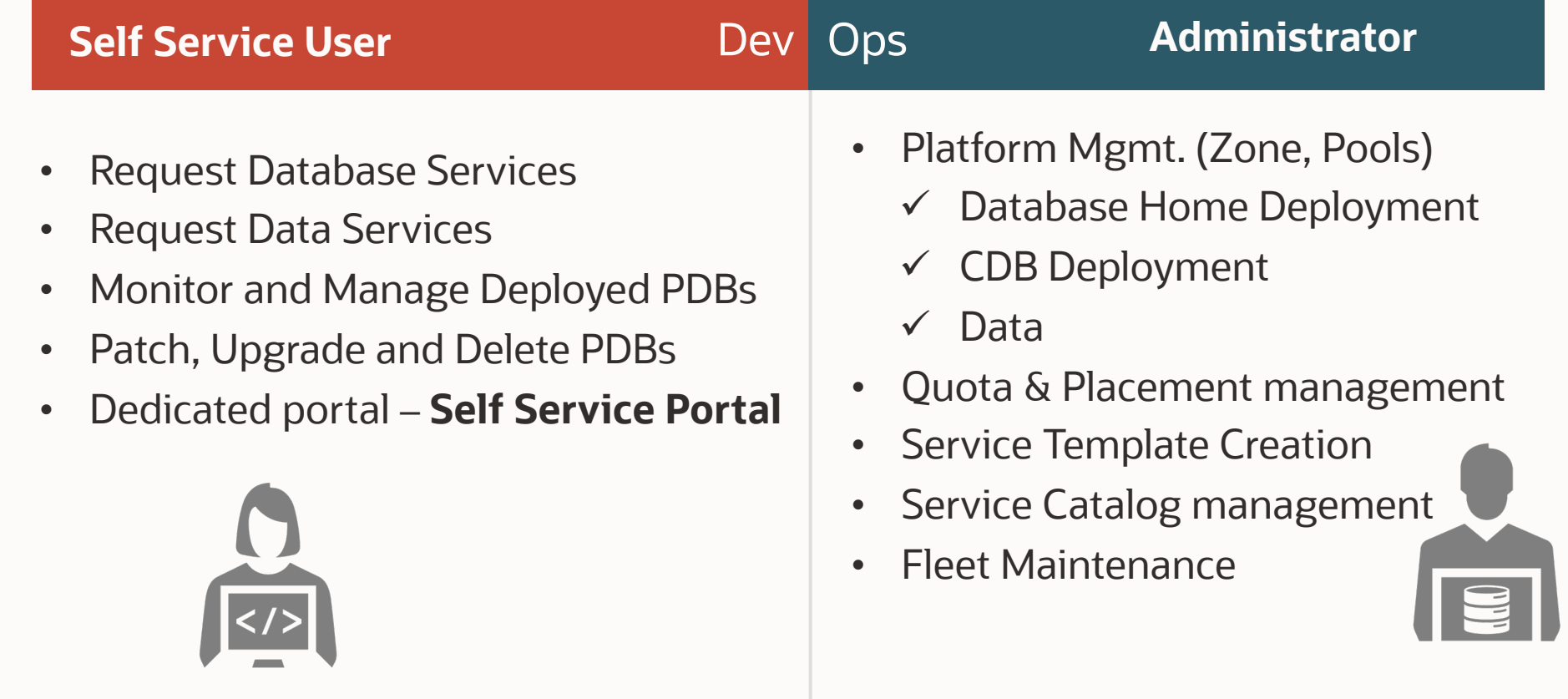

# **Standardized Catalog Templates**

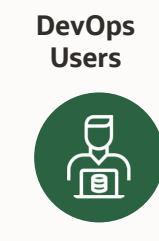

**Users Self Service Application Administrator**

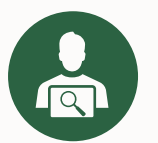

## Service definition

- Define tiers: Platinum, Gold, Silver or Bronze
- Establish footprint for tiers: S/M/L

#### **GOLD 19c PDB on Exadata with Standby SILVER Create 19c CDB BRONZE 19c Pluggable PLATINUM 19c PDB on OCI/Public Cloud VM** Administrator **Operator** Service Settings PDB Shapes Access to Service Catalog and Features for users Quota Management Placement Algorithms **Service Catalog**

## Service catalog

- Collection of standardized services
- On demand, self-service deployment

### **Benefits**

- Enforce effective standardization
- Repeatable deployment process
- Identify service costs
- Reduce management overhead

# Self Service Portal

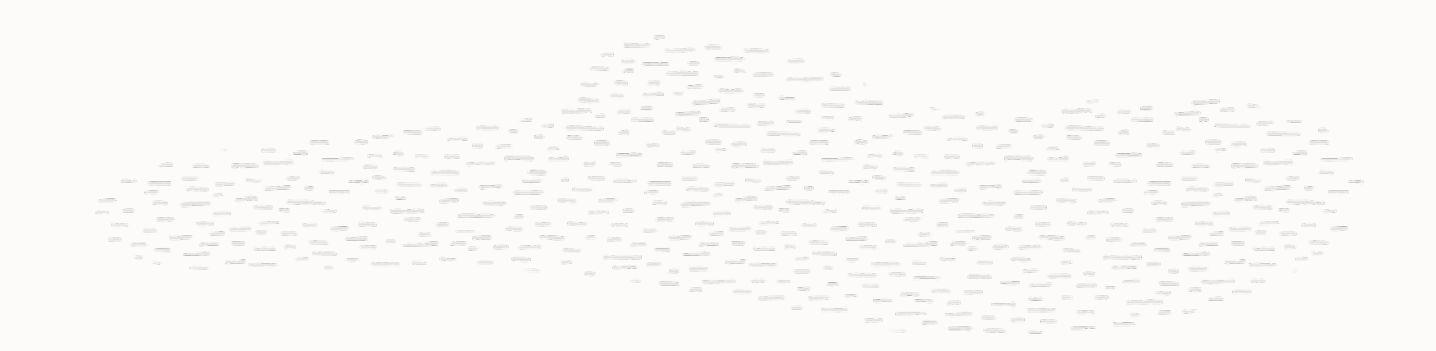

# **Self Service Portal: Pluggable Database Provisioning**

Request a PDB from Self Service Portal

### **SSA Administrator**

- Creates template based profile for PDB
- Creates Service Template for PDB

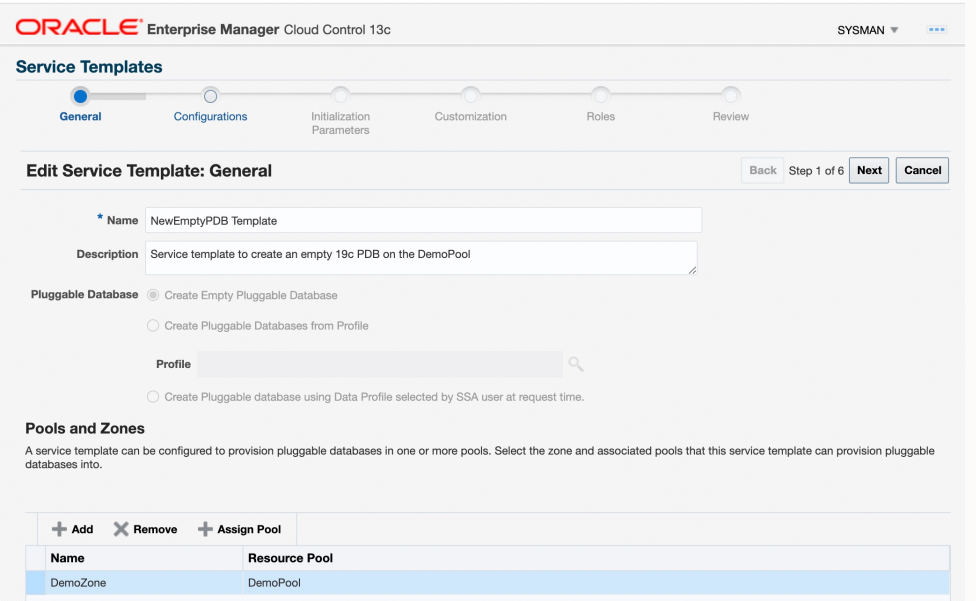

## **SSA User**

• Requests Pluggable Database from Self

## Service Portal

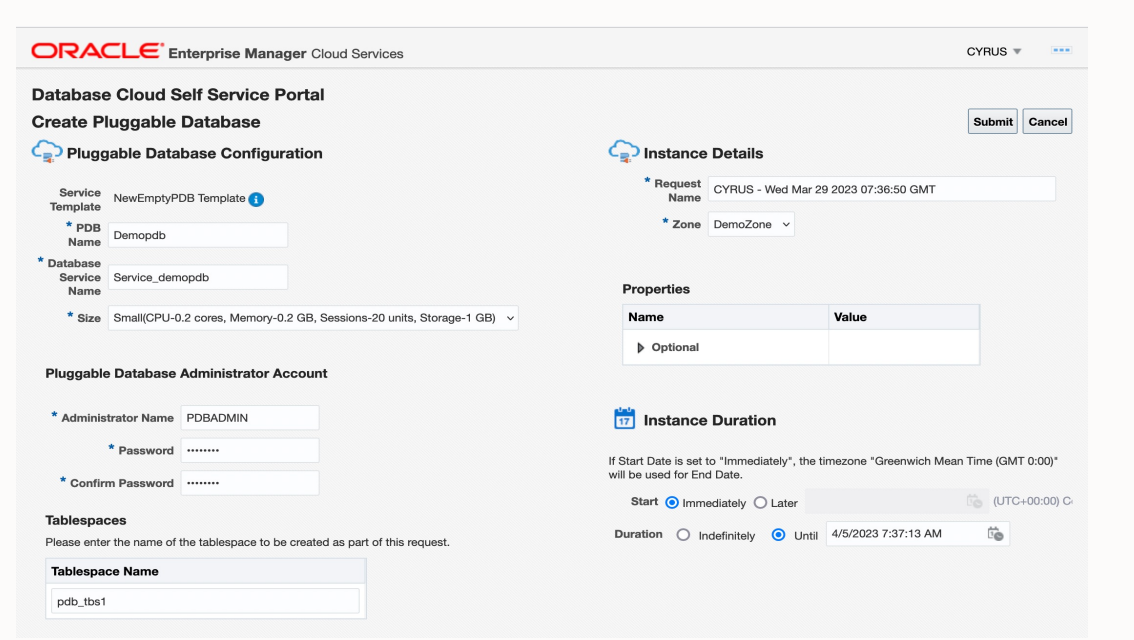

# **Pluggable Database as a Service : Self Service Portal**

Unified , Dedicated Provisioning Portal

### Provision and Manage

- Non-Container DB
- Non-Container DB Clone
- Container DB
- Empty PDB
- PDB with Schema
- PDB using SSA user data profiles

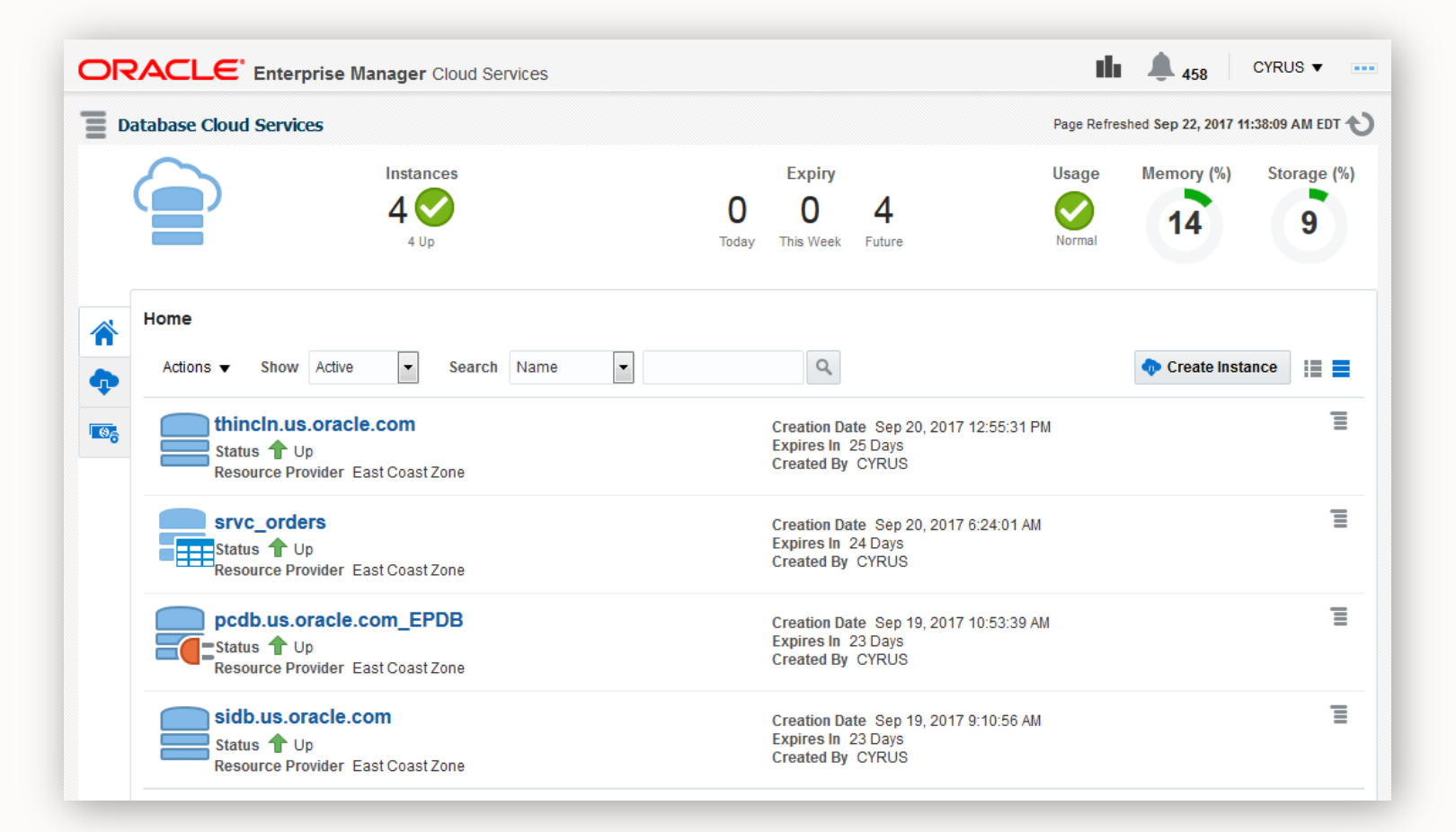

## **Self Service Portal : PDB Management**

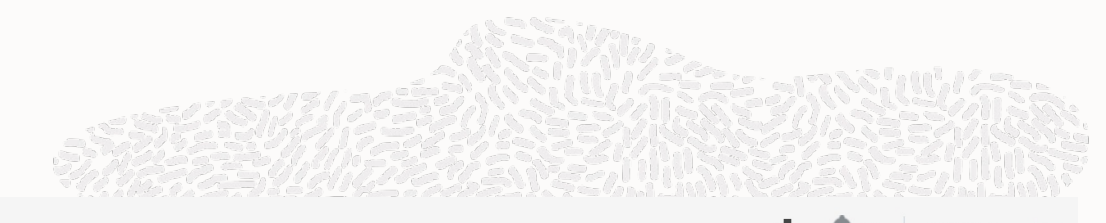

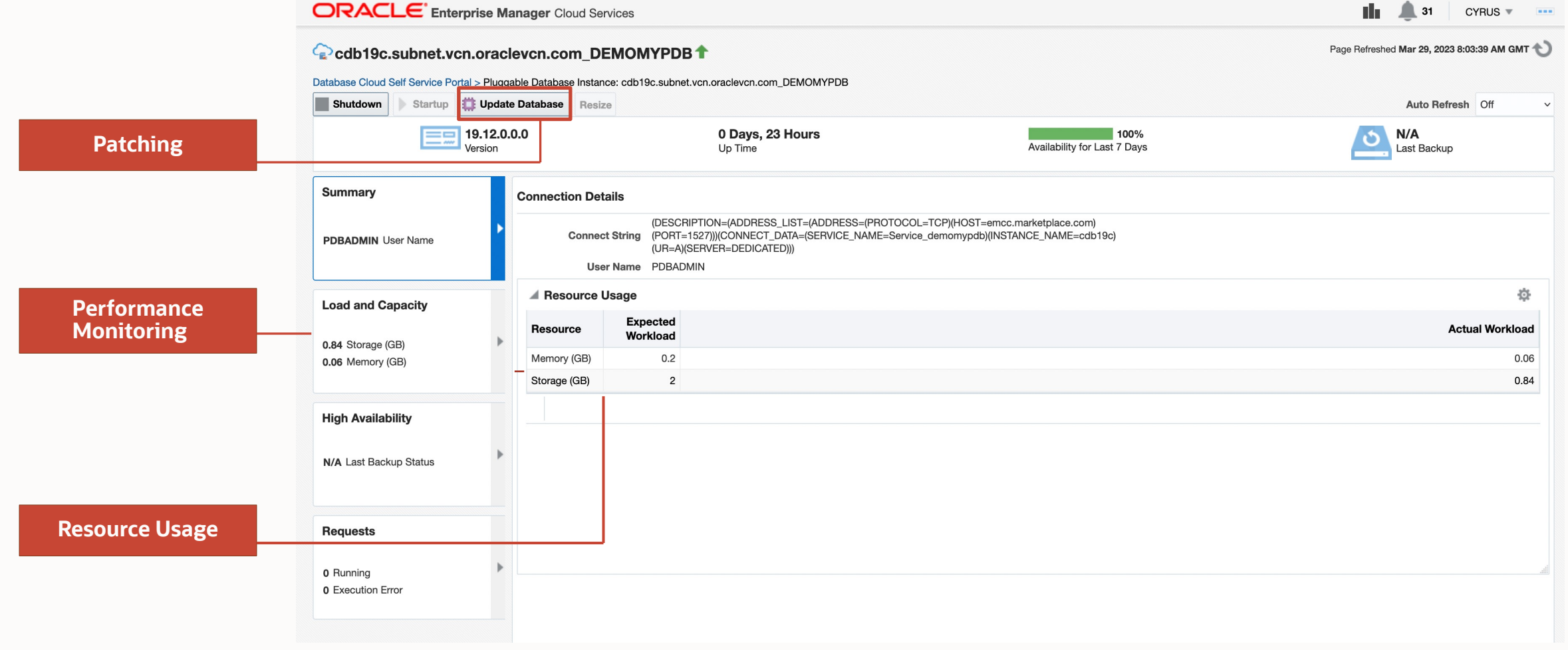

# **Patch and Upgrade Using Self-Service Portal**

- Fleet maintenance integration with self-service portal
- Update Database allows application administrators to patch self-service databases in convenient patching window
- Update Database relocates PDB to new CDB
- REST APIs for integrating with  $3^{rd}$  party applications

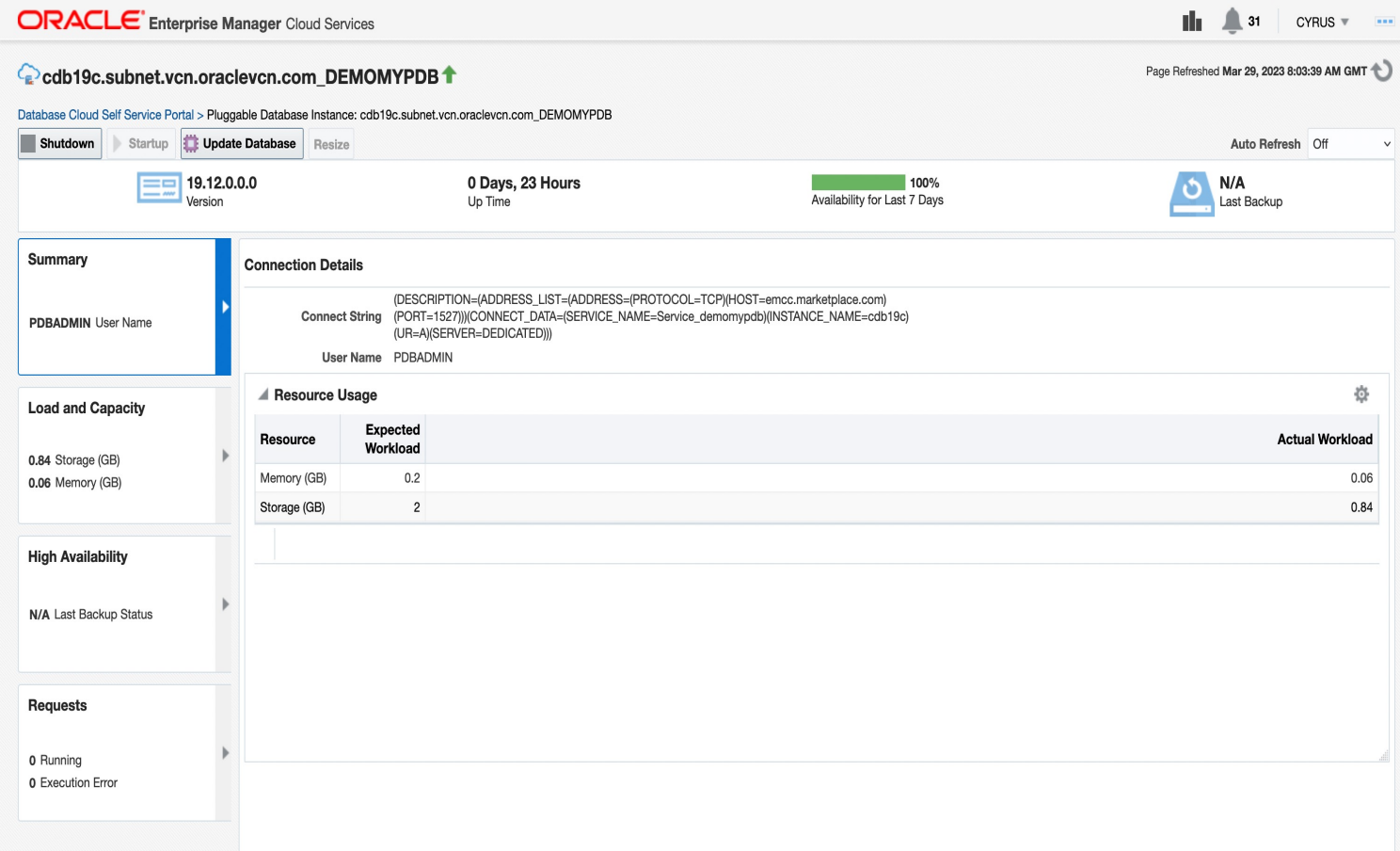

# **Pluggable Database as a Service : PDB Lifecycle**

Pluggable database relocate and upgrade

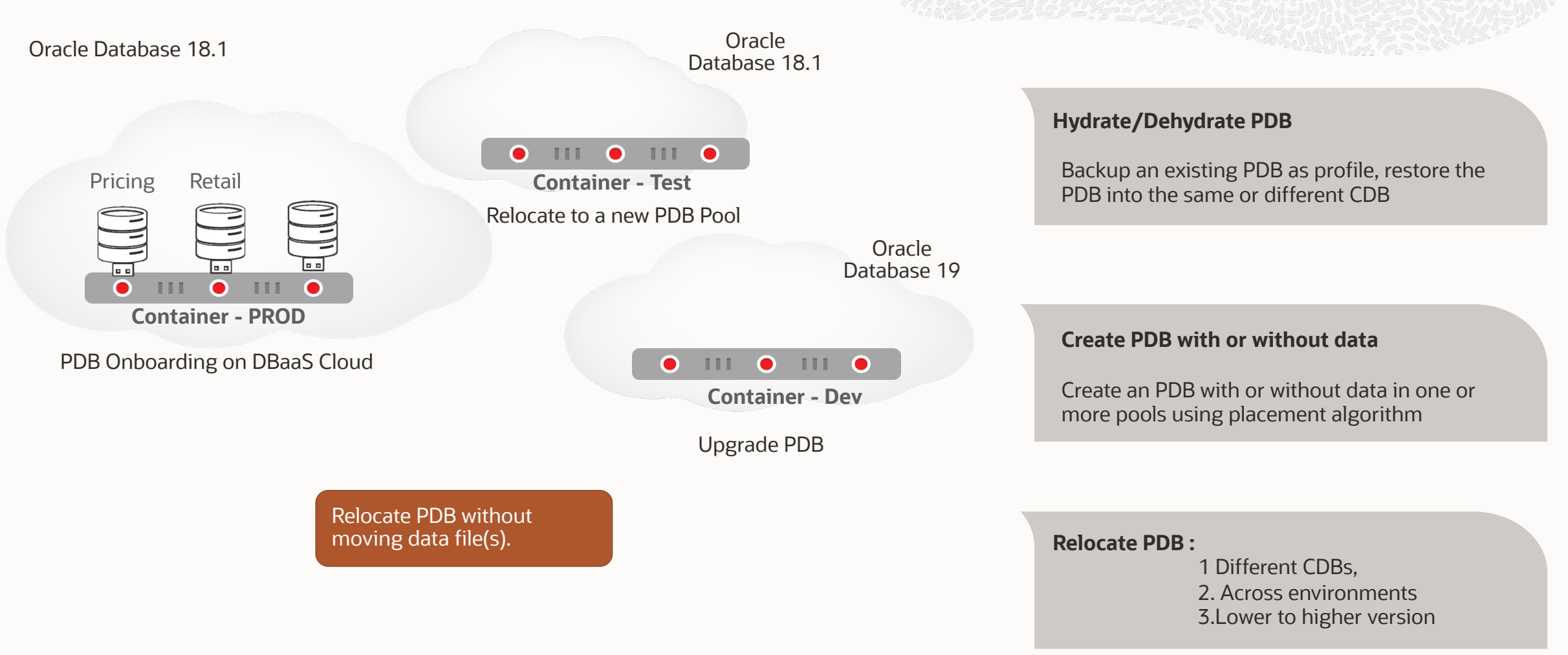

## **Self Service Portal: Advanced Database Management**

- Administrators control access to these options at 2 levels
	- EM Level privileges to enable options on UI
	- Database Level privileges in Service Template to perform DB Management operations

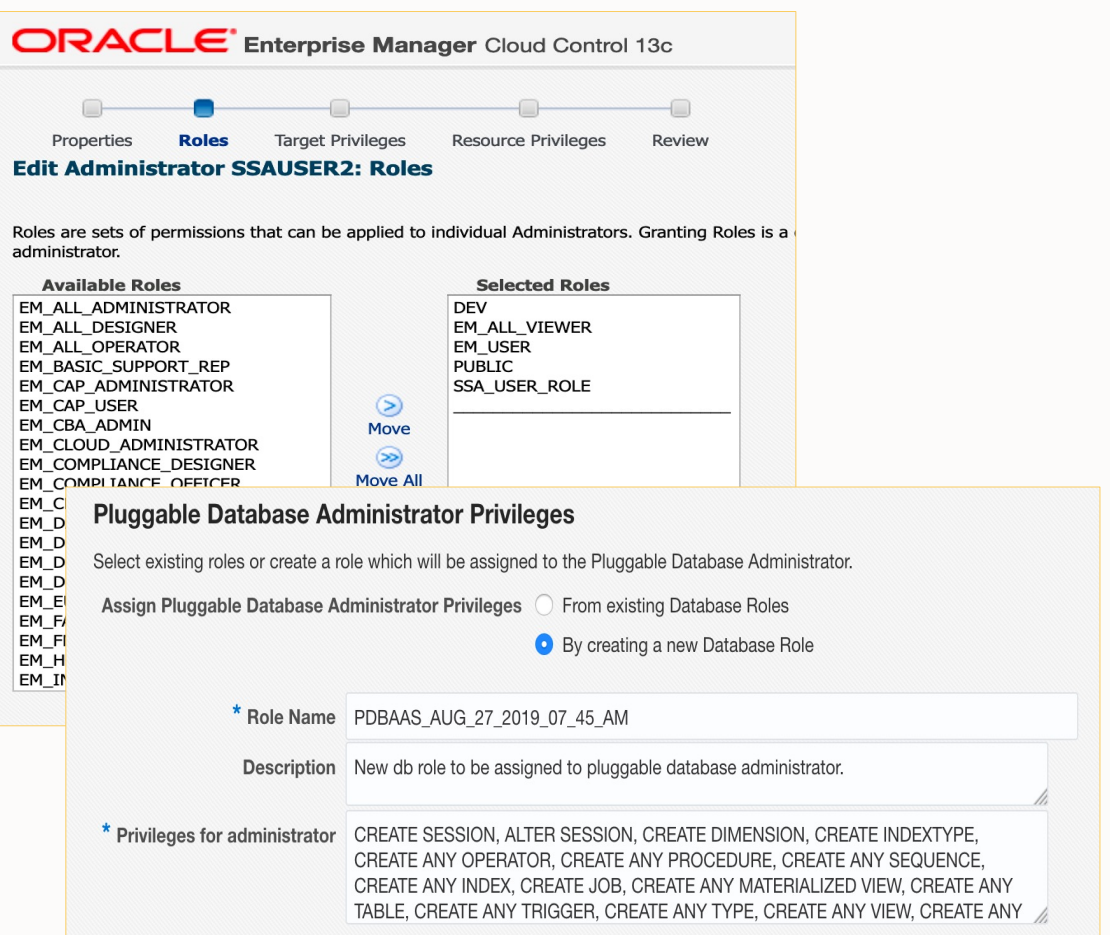

# Automation

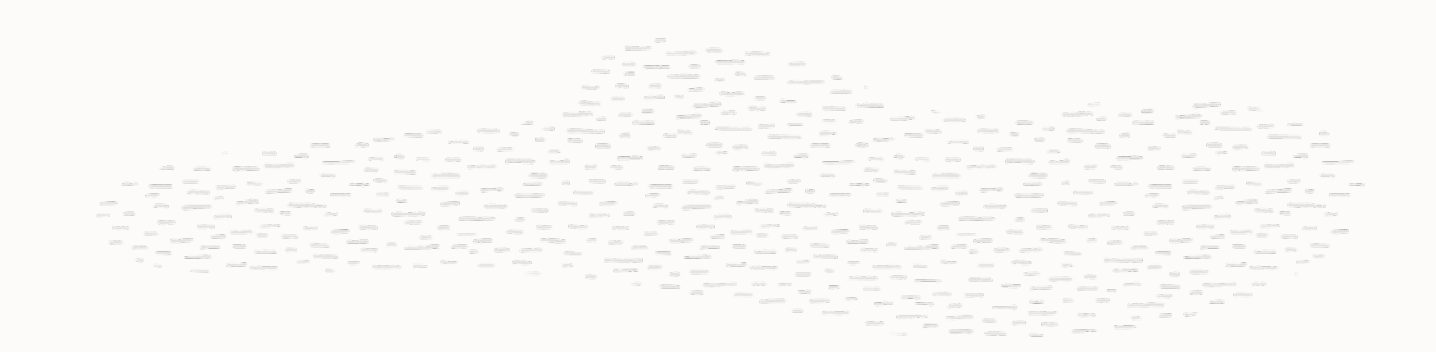

# **Database Management Options**

Complete Control of your Hybrid Cloud

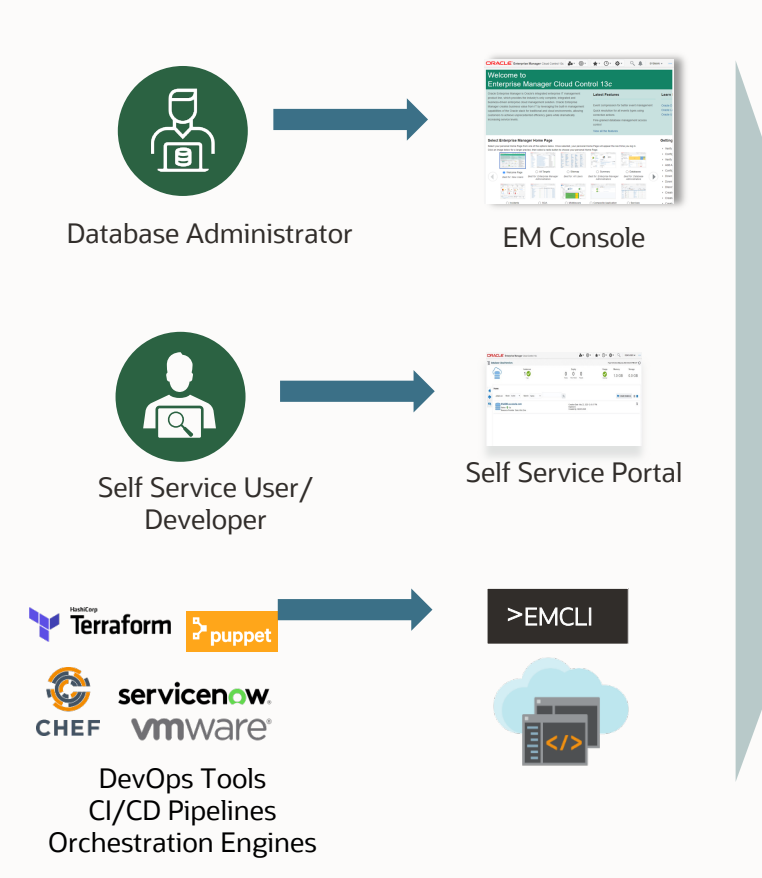

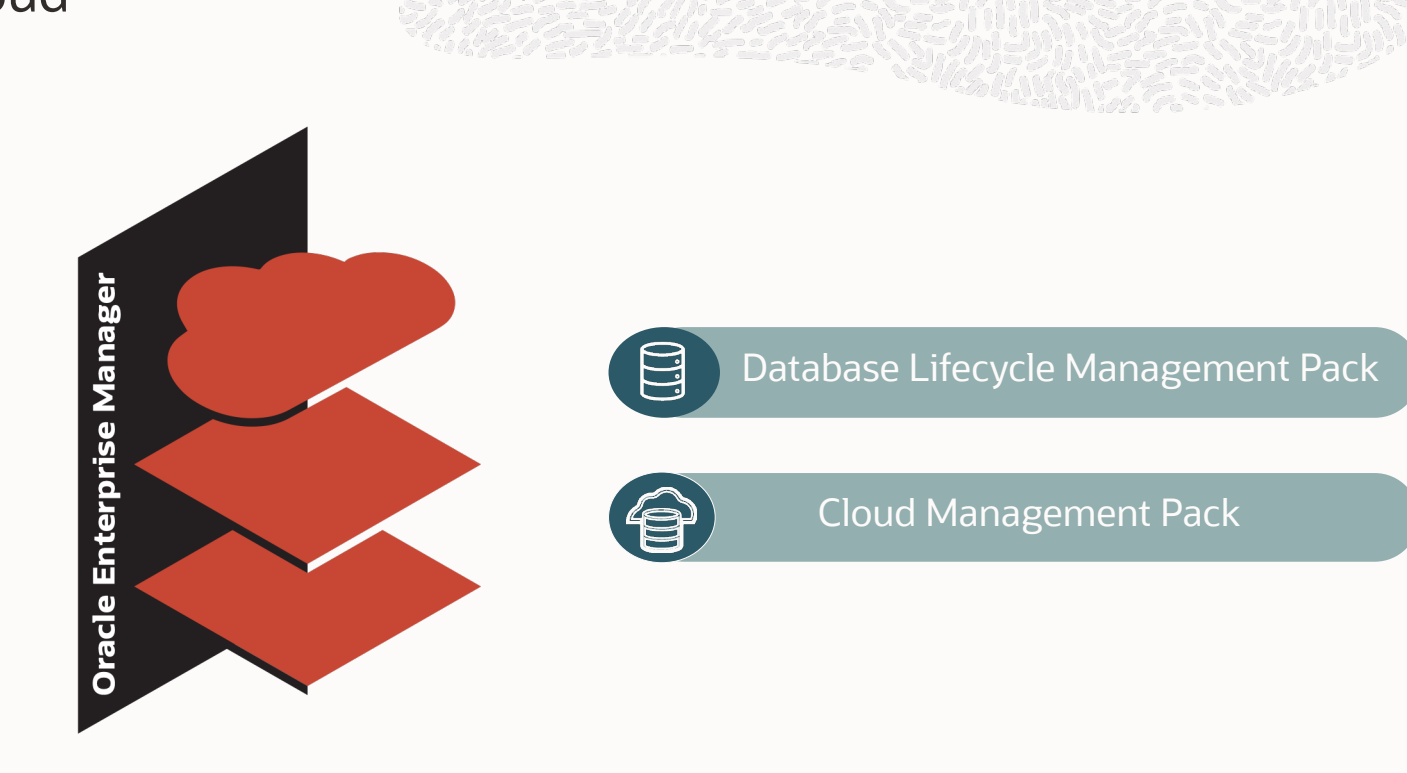

# **Oracle Database as a Service Automation**

Complete Control of your Private Cloud

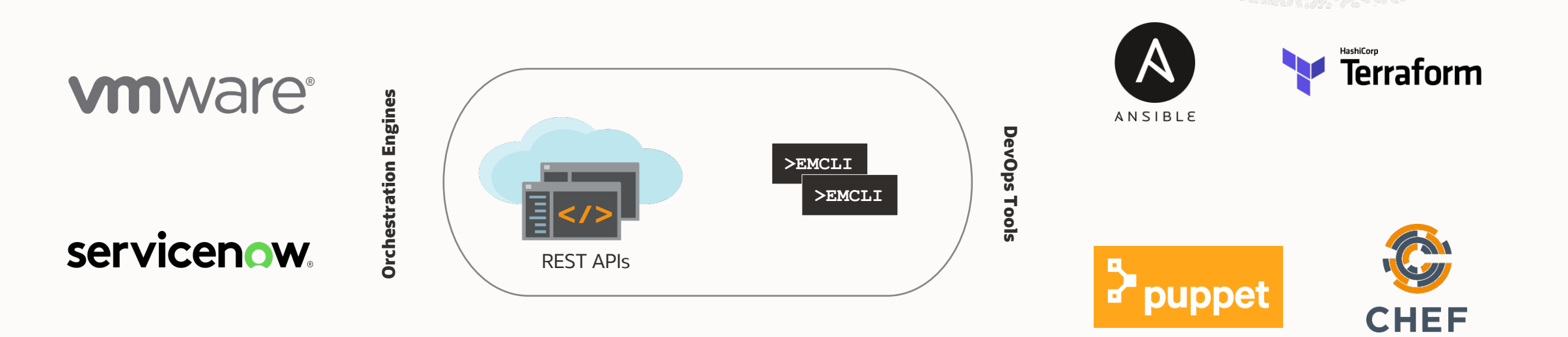

- Integration with broad ecosystem with tools like Ansible, Chef, Terraform
- Integrate with 3<sup>rd</sup> party Orchestration Engines
- Easy to build, run and manage

# **APIs for PDBaaS providers and consumers**

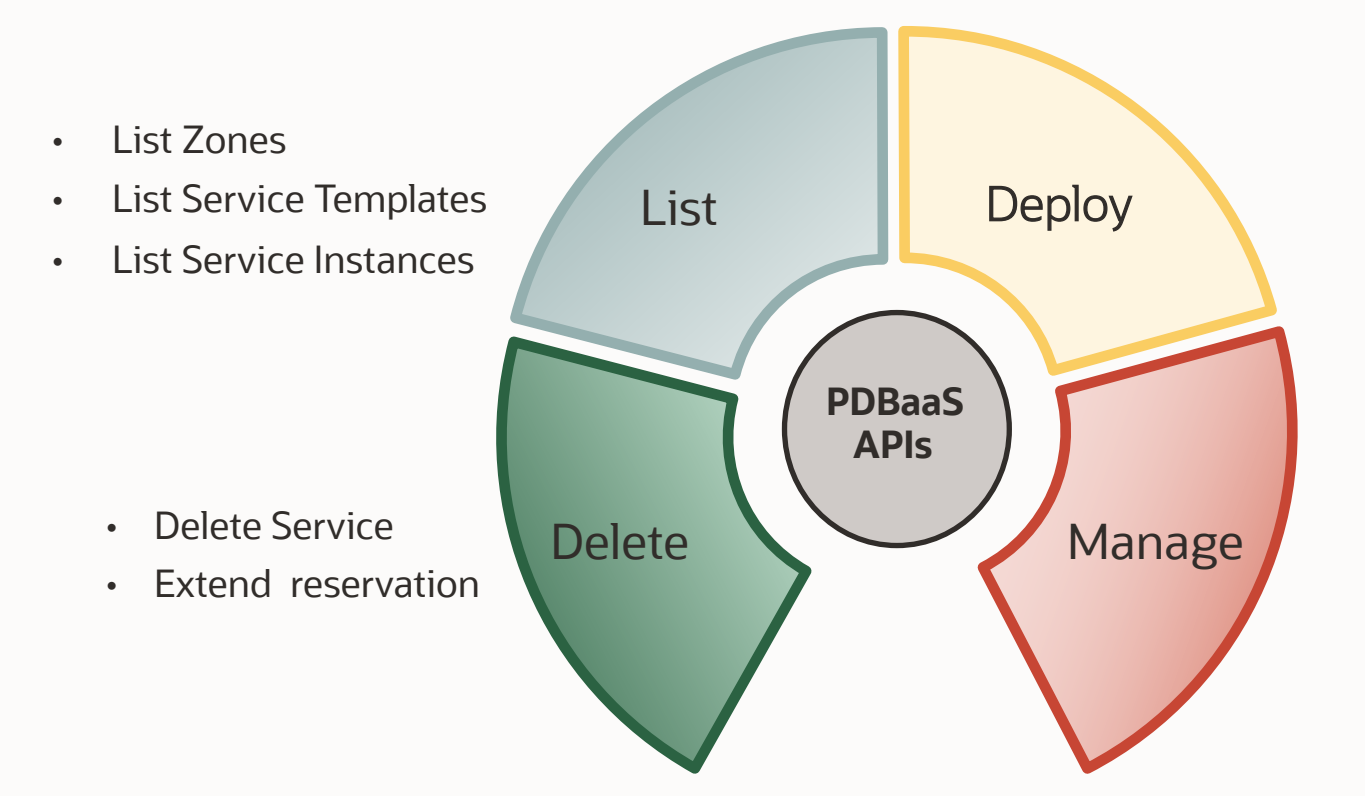

• Request DBs

- Request PDBs
- Request Schemas
- Track request progress
- Service Control (start/stop)
- Backup
- Snapshot and Restore
- Get Chargeback info
- Resize

PDBaaS Providers:

EMCLI Verbs for CRUD operations on Zones / Pools / Service templates / Profiles / Quota / etc

## Request a PDB using Ansible **PDBaaS for DevOps**

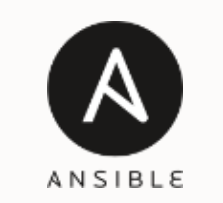

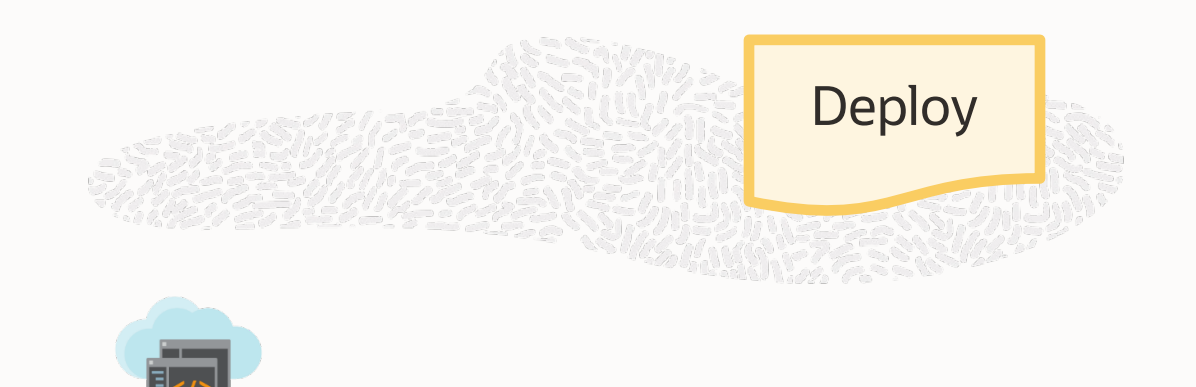

REST APIs

#### tasks:

```
- name: Request PDB
```

```
uri:
```
url: https://emcc.marketplace.com:7803/em/cloud/dbaas/zone/BE3E75753F97FDB6976A229AA7C1D2E3 method: POST

#### body:

```
"based on": "/em/cloud/dbaas/pluggabledbplatformtemplate/1",
"name": "API_Request_PDB",
"end date": "{{ nextdate }}",
"params":
    "username": "PDBADMIN",
    "password": "welcome1",
    "pdb name" : "pdb api1",
    "workload_name" : "Small",
    "service_name" : "SRVPDBA1",
    "tablespaces" :
      "pdb_tbs1"
```
https://<EM URL>:<EM Port>/em/cloud/dbaas/zone/BE3E75753F97FDB6976A229AA7C1D2E3

```
body:
 \left\{ \begin{array}{c} \end{array} \right. "based_on": "/em/cloud/dbaas/pluggabledbplatformtemplate/1",
         "name": "API_Request_PDB",
         "end_date": "{{ nextdate }}",
         "params":
 \left\{\begin{array}{ccc} \end{array}\right\} "username": "PDBADMIN",
            "password": "welcome1" ,
            "pdb_name" : "pdb_api1" ,
            "workload_name" : "Small" ,
            "service_name" : "SRVPDBA1",
            "tablespaces" :
  [
            "pdb_tbs1"
  ]
  }
```
# **PDBaaS for DevOps**

Request a PDB using Ansible

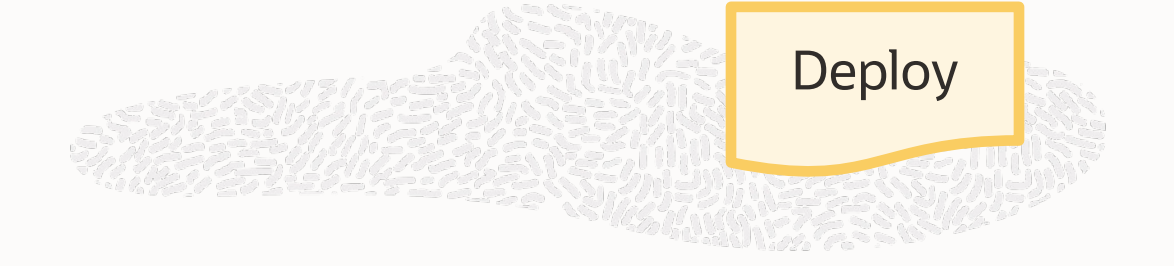

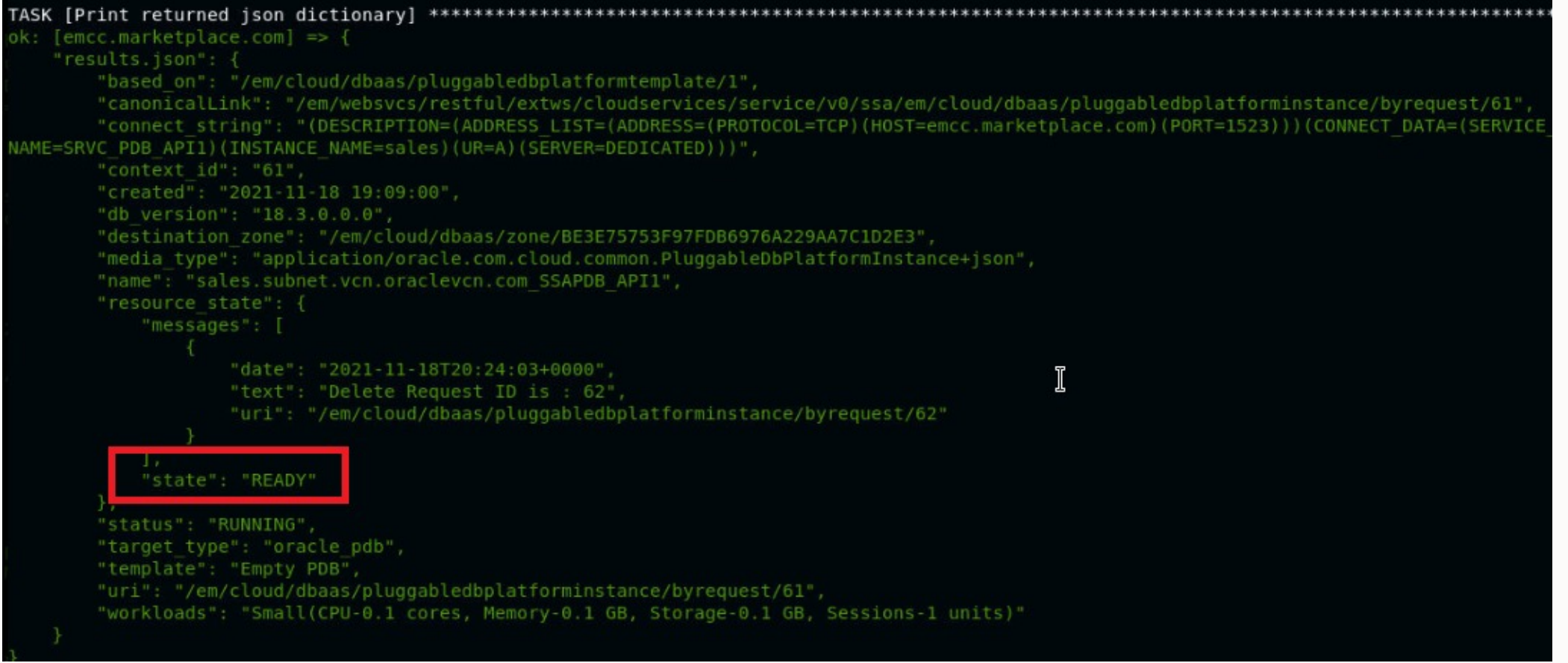

# **PDBaaS for DevOps**

Shutdown PDB using Ansible

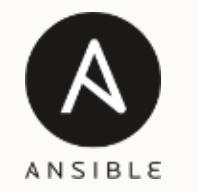

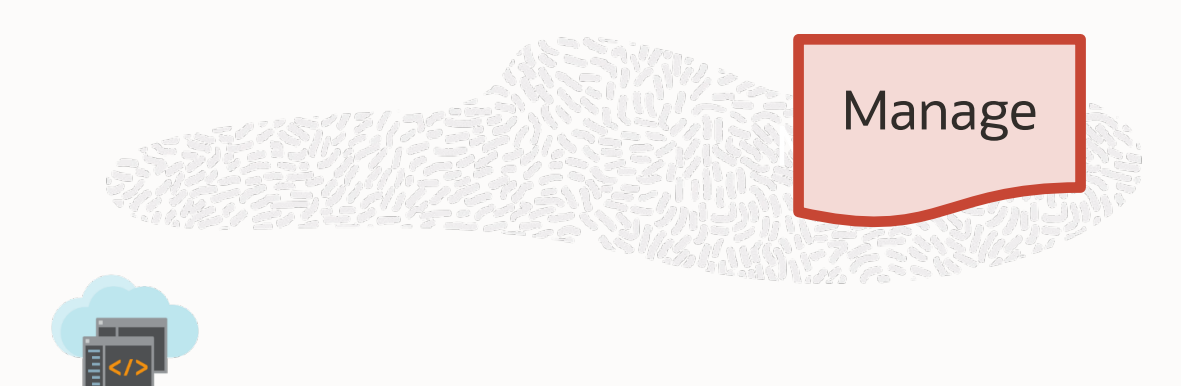

REST APIs

- name: Shutdown PDB

 $uri:$ 

url: https://emcc.marketplace.com:7803/em/cloud/dbaas/pluggabledbplatforminstance/byrequest/61 method: POST

https://<EM URL>:<EM Port>/em/cloud/dbaas/pluggabledbplatforminstance/ byrequest/61

body: "operation": "SHUTDOWN"

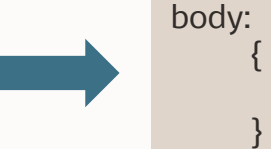

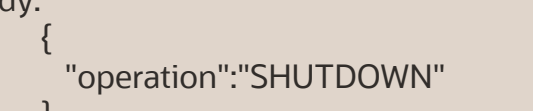

'state": "READY' bdb" "template": "Empty PDB", "uri": "/em/cloud/dbaas/pluggabledbplatforminstance/byrequest/61", "workloads": "large(CPU-0.4 cores, Memory-0.4 GB, Storage-0.4 GB, Sessions-4 units)"

## **Oracle Database as a Service Automation**

#### **PaaS Zones**

- a. Create, Update and Delete PaaS Zone
- b. View details of PaaS Zone
- c. Create/Delete/Search Images

#### **Software Pools**

- a. Create, and Update Database Pool
- b. Create, and Update PDB Pool
- c. Create, and Update Schema Pool
- d. Delete DB/PDB/Schema Pools
- e. View details of Software Pool resource/capacity

#### **DB Request and Quota Settings**

- a. Creating DB request settings
- b. Viewing details of the DBaaS request settings
- c. Create, Update and Delete Quota for a role

#### **Service Template**

- a. Creating DB request settings
- b. Viewing details of the DBaaS request settings
- c. Create, Update and Delete Quota for a role
- d. Create, Delete Service Template for SI/PDB/RAC for RMAN, Standby, Snap Clone, etc.

### **Database as a Service**

- a. Create, Update and Delete Database instance
- b. Lifecycle operations on a Database instance
- c. Lifecycle operations on a Snap Clone instance

#### **Schema as a Service**

PDBaaS SSA User

PDBaaS

SSA

User

- a. Create, and Delete Schema Service
- b. View details of Schema Service Creation
- c. Lifecycle operations of a Schema Service

#### **Pluggable Database as a Service**

- a. Create, and Delete Pluggable Database instance
- b. Lifecycle operations on a Pluggable Database instance
- c. Resize a Pluggable Database service instance

# Snap Clone

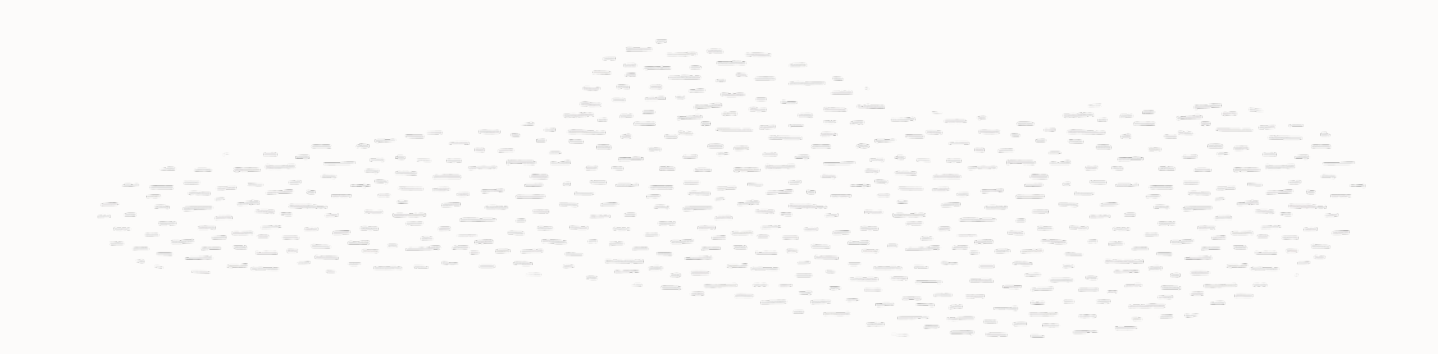

## **Enterprise Manager Snap Clone**

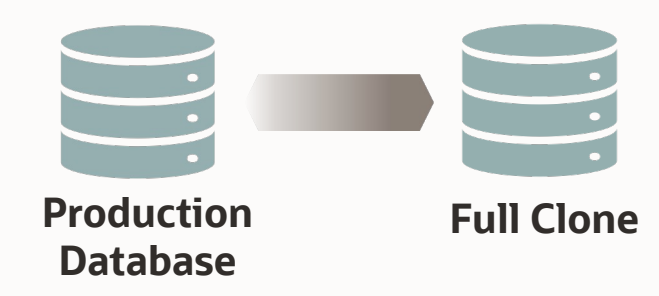

Lack of Automation

Traditional Cloning Slow

Data Explosion

Archaic Processes

Different Priorities

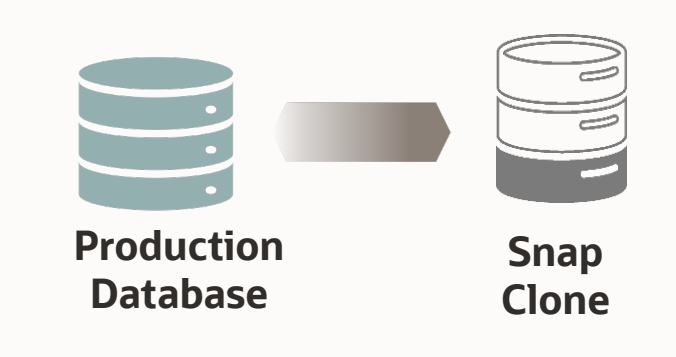

Rapid Cloning & Space Efficient Storage Agnostic Data Refresh & Time Travel Integrated Database Lifecycle Management RESTful APIs to Integrate Supports Oracle Database versions from 10g to 19c

# **Enterprise Manager Snap Clone Benefits**

Rapid Cloning

 $\cdot$  ~ 2 minutes to provision a 1 TB database

Space Efficient

• Over 90% storage savings

Storage Agnostic

• Supports NAS and SAN storage

Data Refresh

• Refresh from production

Integrated DB Lifecycle Mgmt.

• Masking, subsetting, lineage and association Complete On Premise & Cloud Solutions

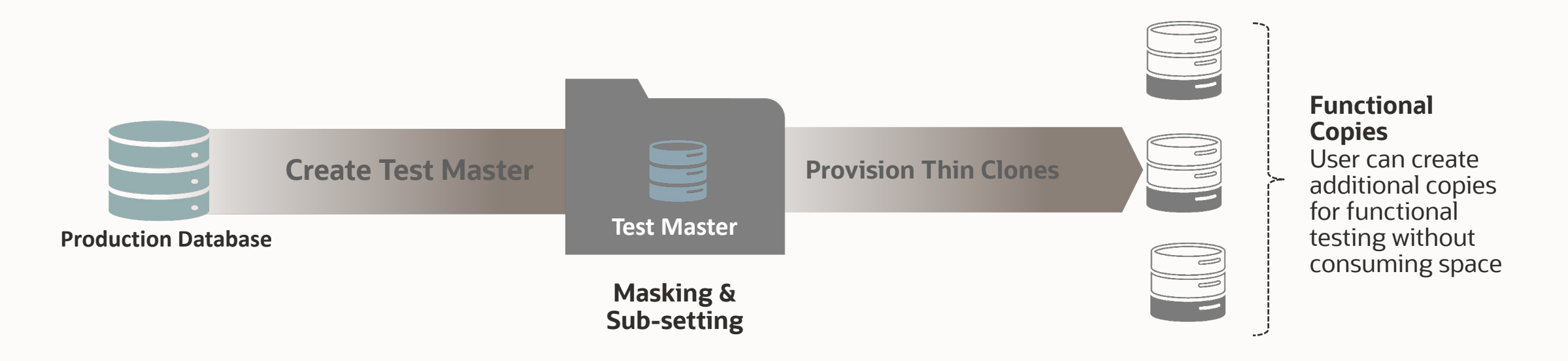

## **Snap Clone Solutioning**

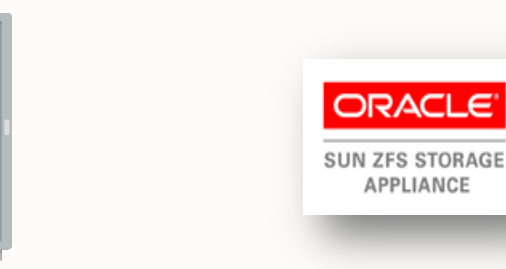

- Hardware Solution [Vendor Specific]<br>
 Support for Exadata and ZFS Storage Appliance
	- Snap Clone on Exadata leverages 'sparse diskgroups' and provides fast, space-efficient snapshot database creation

Software Solution [Vendor Agnostic]

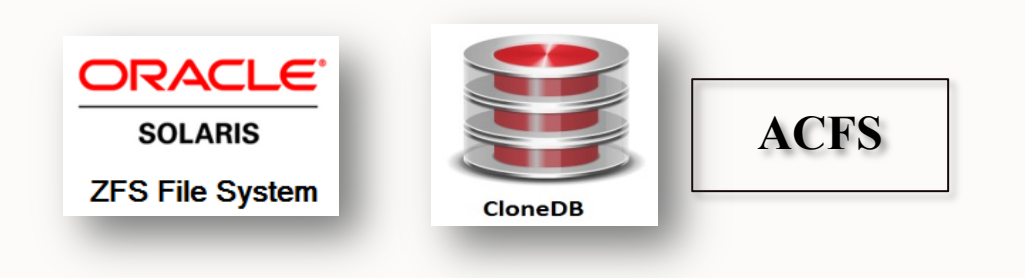

• Software solution for other appliances with ZFS filesystem, CloneDB and ACFS

# **Snap Clone on Exadata Cloud@Customer**

Leveraging Sparse Clones

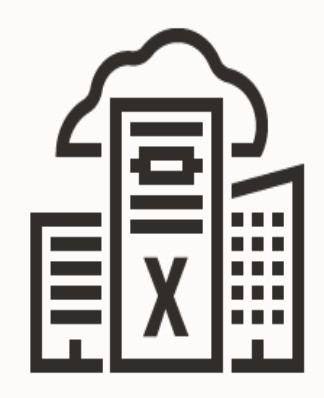

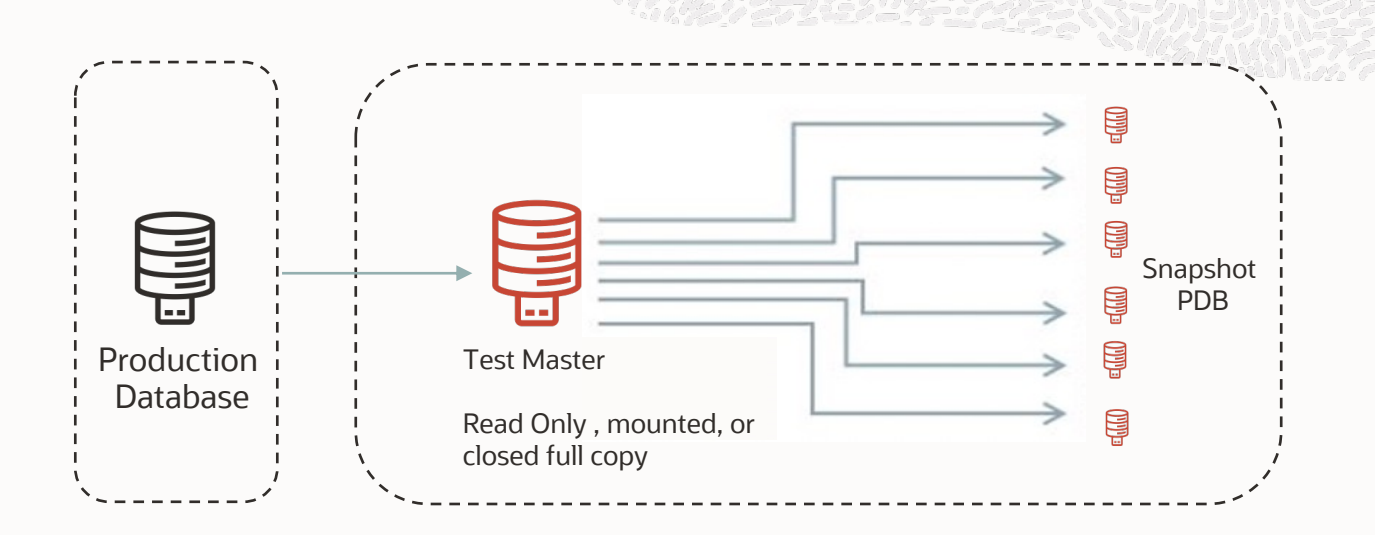

Snap clone Pluggable Database

- Rapid Cloning
	- ~ 2 minutes to provision a 1 TB database
- Space efficient Over 90% storage savings
- Data Refresh

Refresh from Production

- Storage Agnostic
	- Supports NAS and SAN storage
- Create Test Master using RMAN

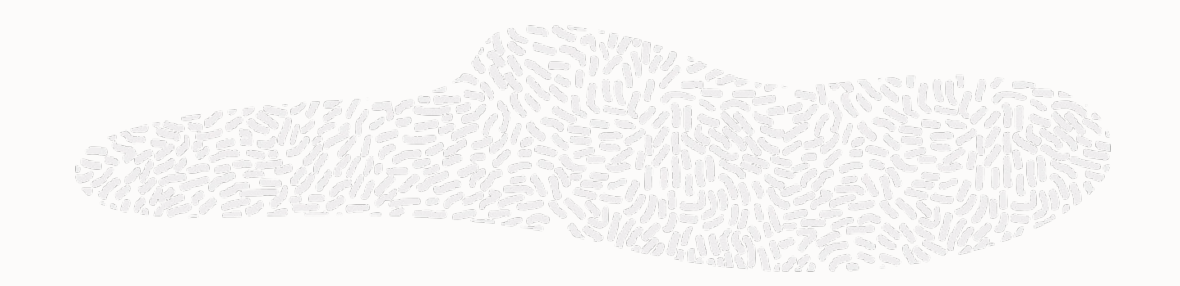

# Customer References

# **Cloud Management Pack Customers**

### **American Financial Company with ~8,000+ Oracle databases, 100+ Exadata**

- Hybrid Cloud User , enabled self-service users to provision databases on demand
- Automation using RESTAPI with very minimum manual intervention
- Patching automation using Fleet Maintenance integration

### **Telecom Operator in EMEA , ~50 million customer base**

- Power users of private cloud across multiple regions in EU
- Enabled Self service users to provision databases on demand in Private Cloud
- DB Provisioning time reduced from 4 days to <1 hour.

### **Leading Logistical Company with offices in 70+ countries**

- Key issues with Long provisioning cycles and quality concerns with database deployment
- Enable self services for application owners to request new or modify environments with standardized service templates.

## **Le[arn More](https://docs.oracle.com/en/enterprise-manager/cloud-control/enterprise-manager-cloud-control/13.5/emclo/cloud-management-overview.html)**

- 1. Oracle.com/manageability or oracle.com/enterprise-manager/#rc30p2
- 2. Video Series: youtube.com/OracleEnterpriseMgr
- 3. Blog: blogs.oracle.com/observability
- 4. Documentation: EM 13.5 Cloud Management Pack
- 5. Try out our Livelabs now

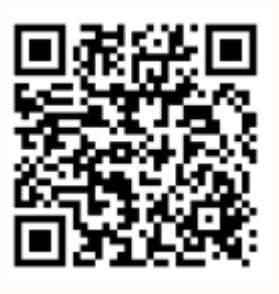

## **Oracle Clos**

**Always Fr** Services you unlimited tir

 $30$ -Day F Free credits more service

www.oracle

# Thank you

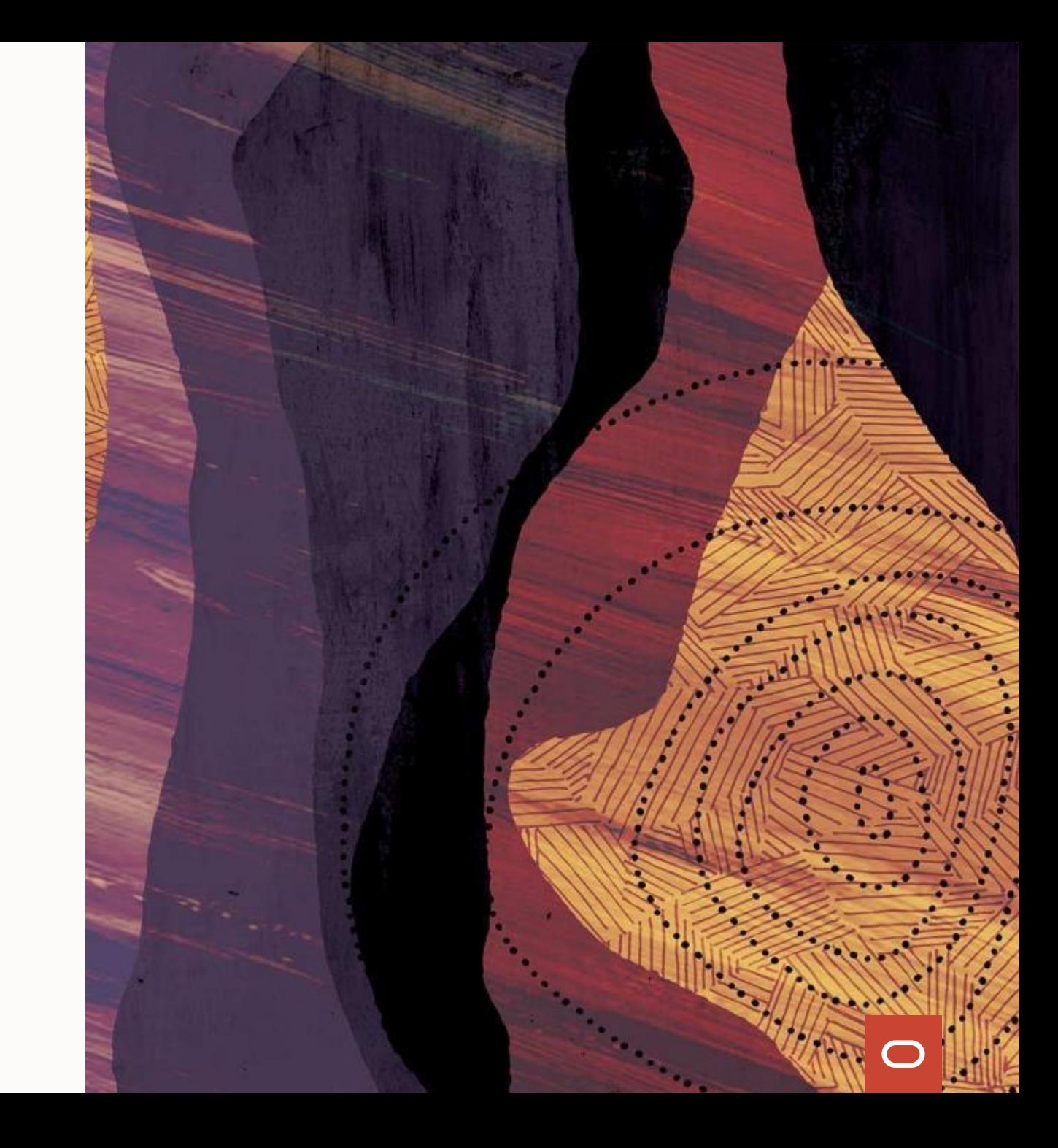